## Scenario Based Mapping of Dynamic Applications on MPSoC : A 3D Graphics Case Study

## Narasinga Rao Miniskar, Satyakiran Munaga, Dr.Stylianos Mamagkakis, Dr. Roel Wuyts, Prof. Francky Catthoor

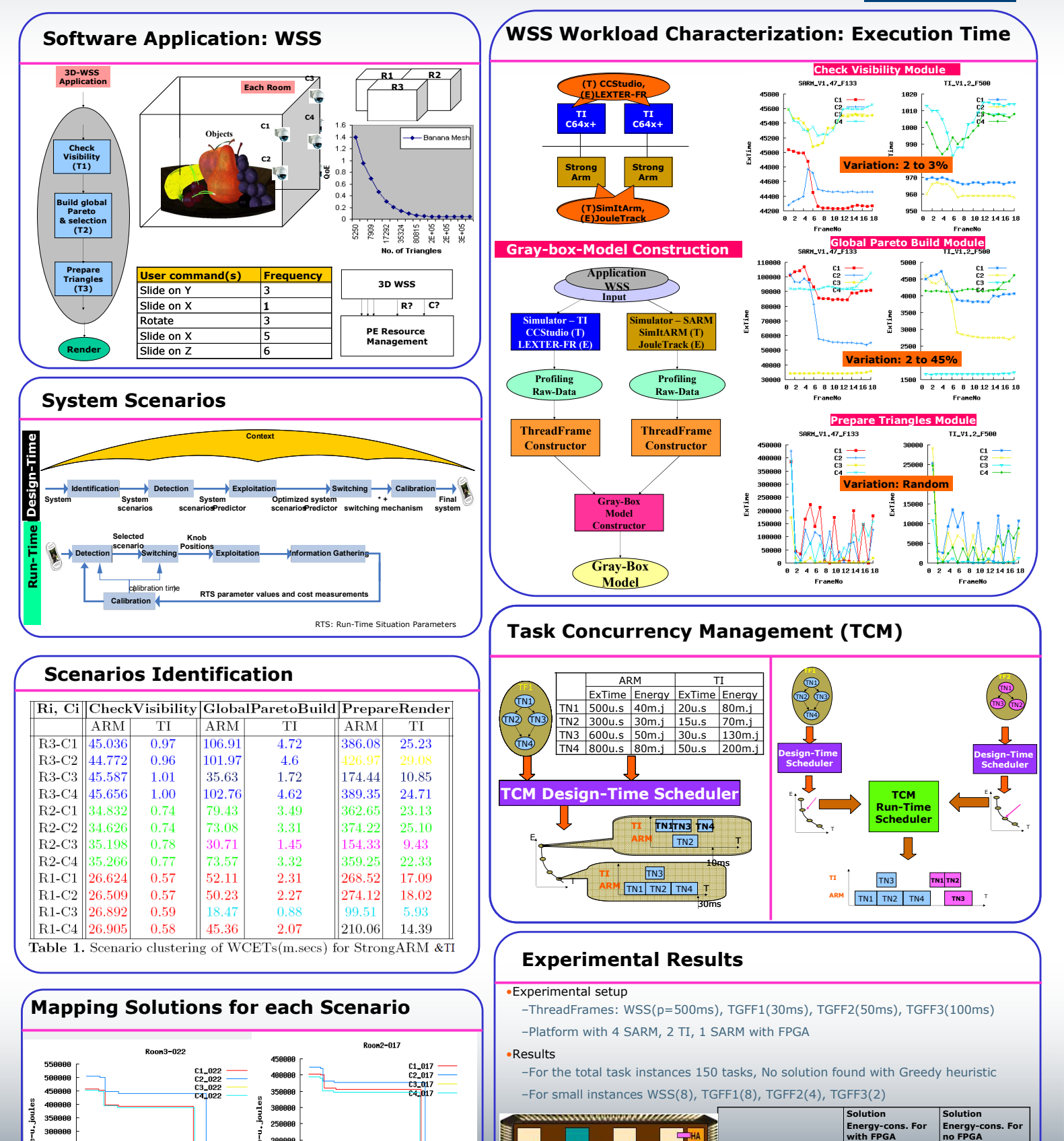

20000

158888

18888

58886

100000

200000 300000

ExTine-u<sub>+</sub>secs

488888 5888

Ā

100000 200000 300000 400000 500000 60

ExTine-u.secs

250000

20000

150000

100000

50000

Ē

Gradient Descent + List  $\vert$  1.631J  $\vert$  1.647J

Greedy 2.214J 2.230J

imec

Scheduling

ARM

**SARM** 

56

īL.

,,,,,,,,,,,,,,,,,,,,,,,,

4L

**SARM** i Li

**SM** 

it.

(Run-time-approach)